## **FIO\_WriteLine**

## Funkcia %FIO\_WriteLine

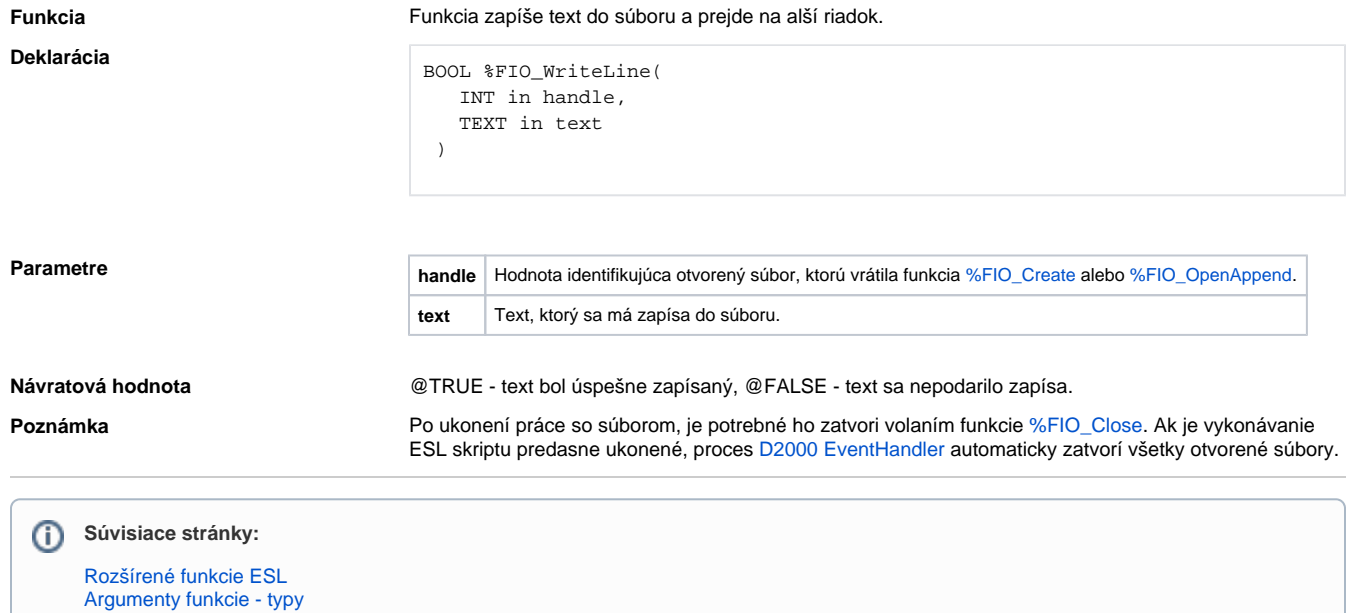